#### **"Kit de 37 sensores"**

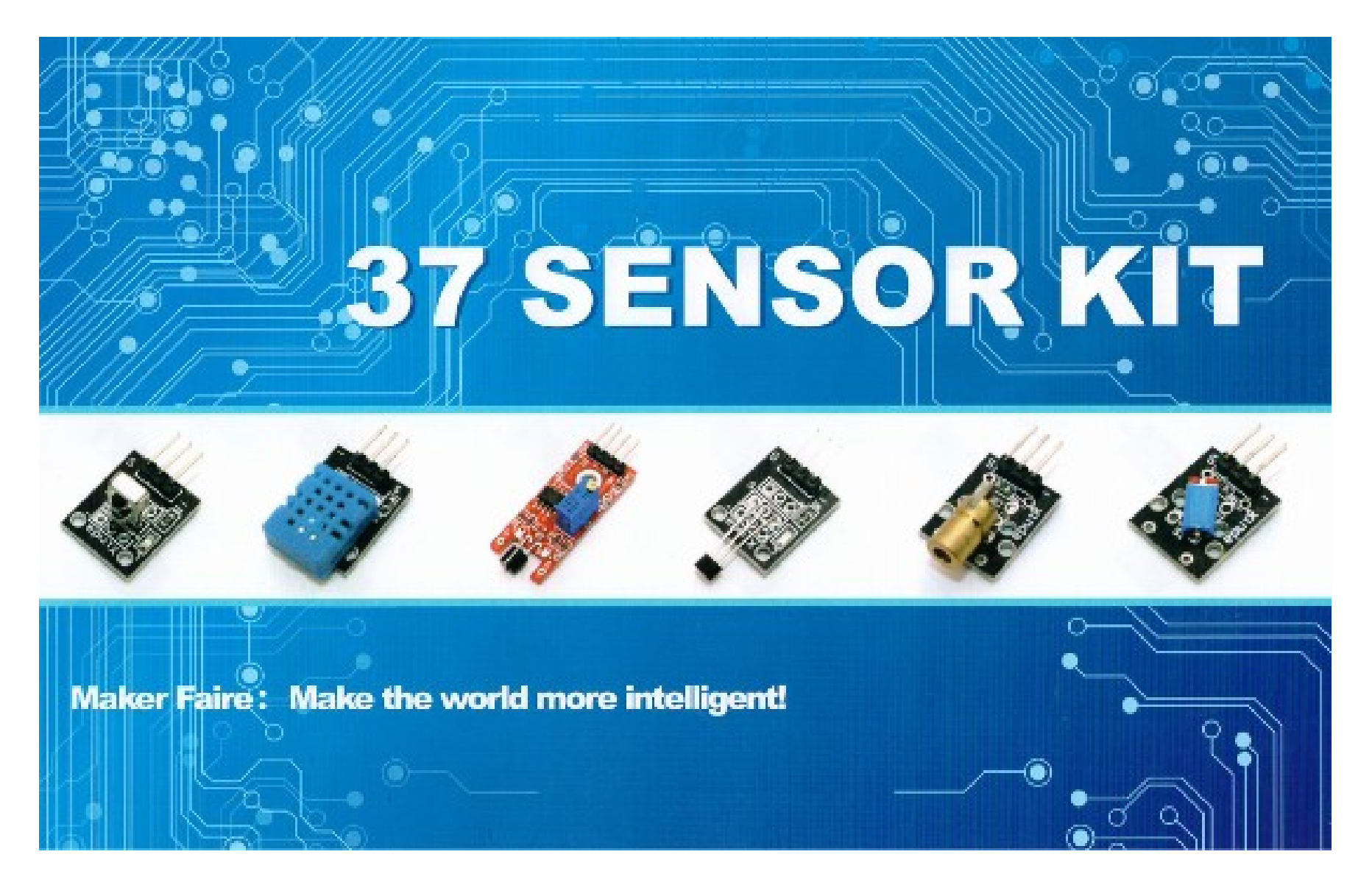

#### Rogelio Ferreira Escutia

### **Contenido 37 SENSOR KIT**

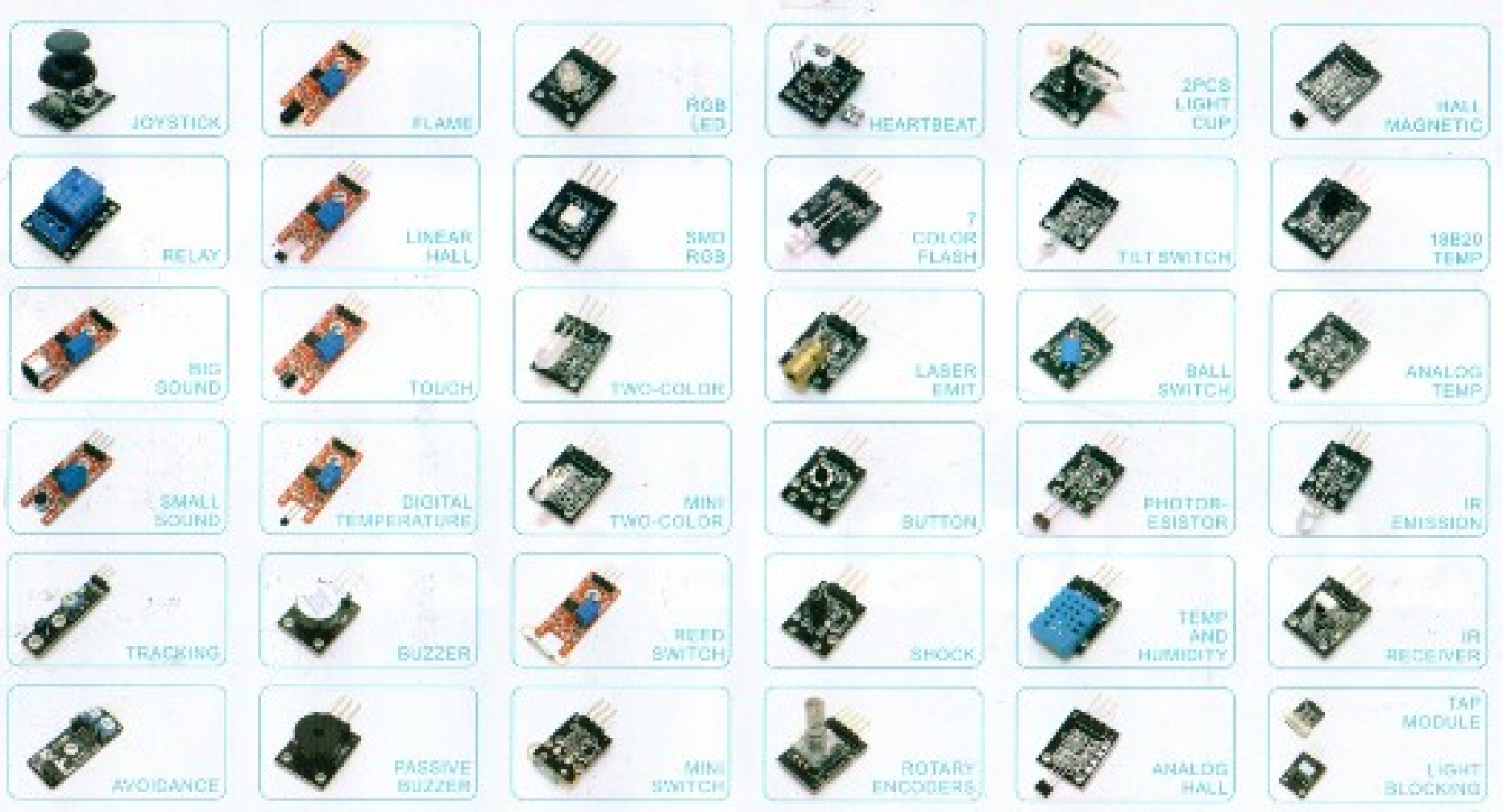

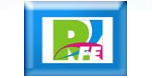

Maker Faire: Make the world more intelligent!

Conexión y Programación de Sensores

**?**

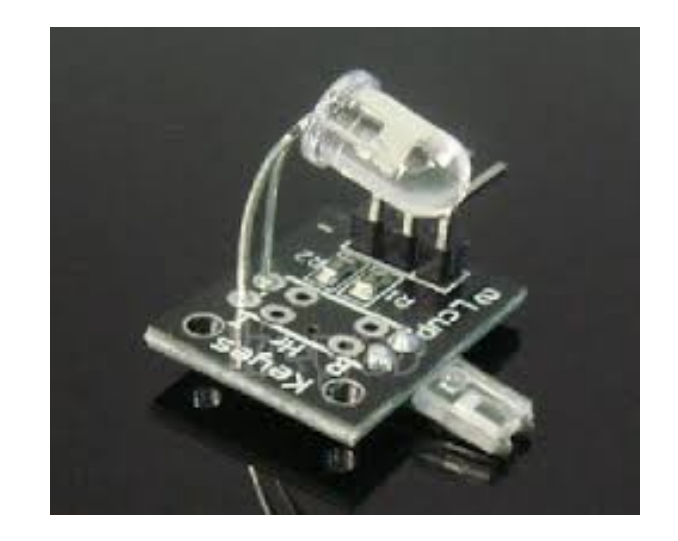

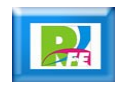

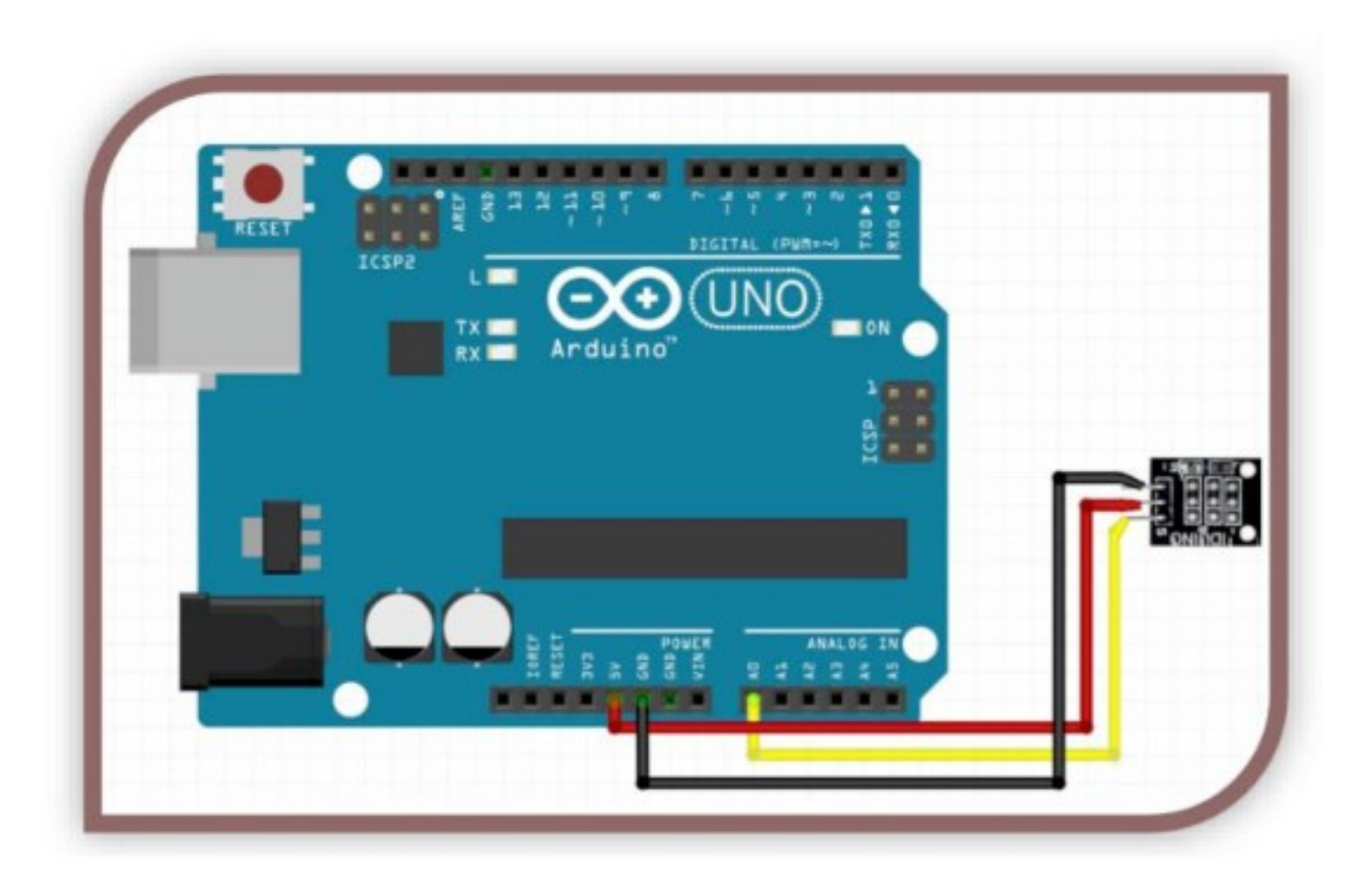

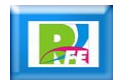

#### Heartbeat §

```
double a = 0.75; //Alpha
double c = 0.0; //Difference
int period = 20; //Delay period
void setup() {
// put your setup code here, to run once:
Serial.begin(9600);
pinMode(13, OUTPUT);
\mathbf{1}void loop() {
// put your main code here, to run repeatedly:
static double oldVal = 0;
static double oldC = 0;
int rawVal = analogRead(A0);
double val = a * oldVal + (1-a) * rawVal;c = val - oldVal;int temp = (c < 0.06601dC>0.0);
digitalWrite (13, temp);
if (temp) {
Serial.println("Beat.");
A.
else 1Serial.print(".");
oldVal = val;oldC = c;delay(period);
3
```
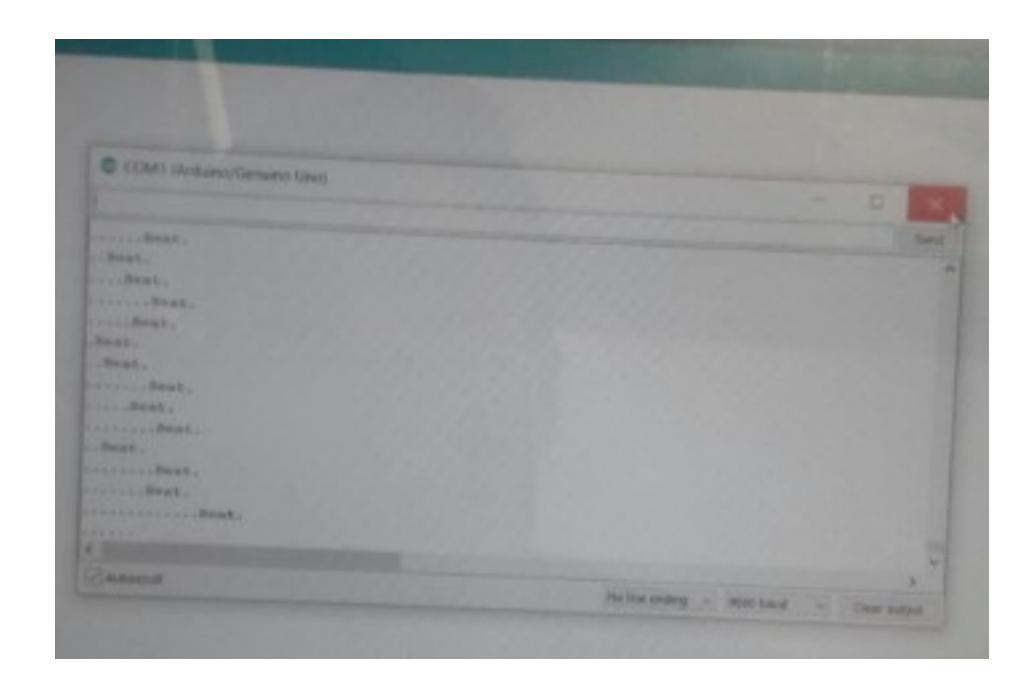

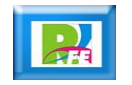

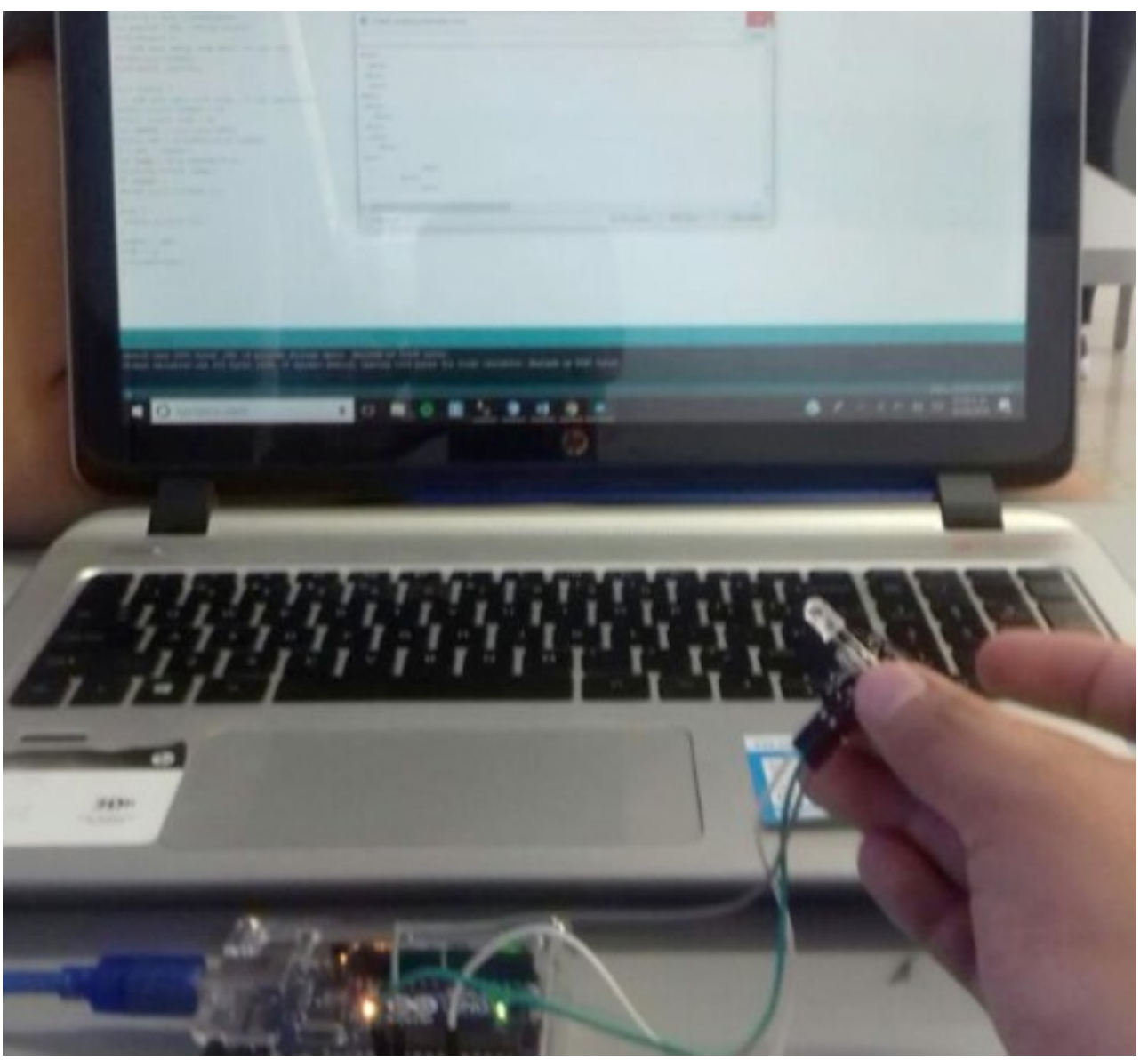

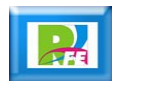

**?**

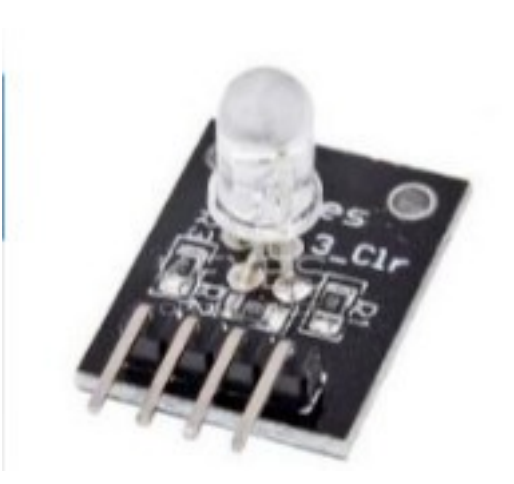

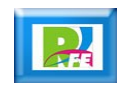

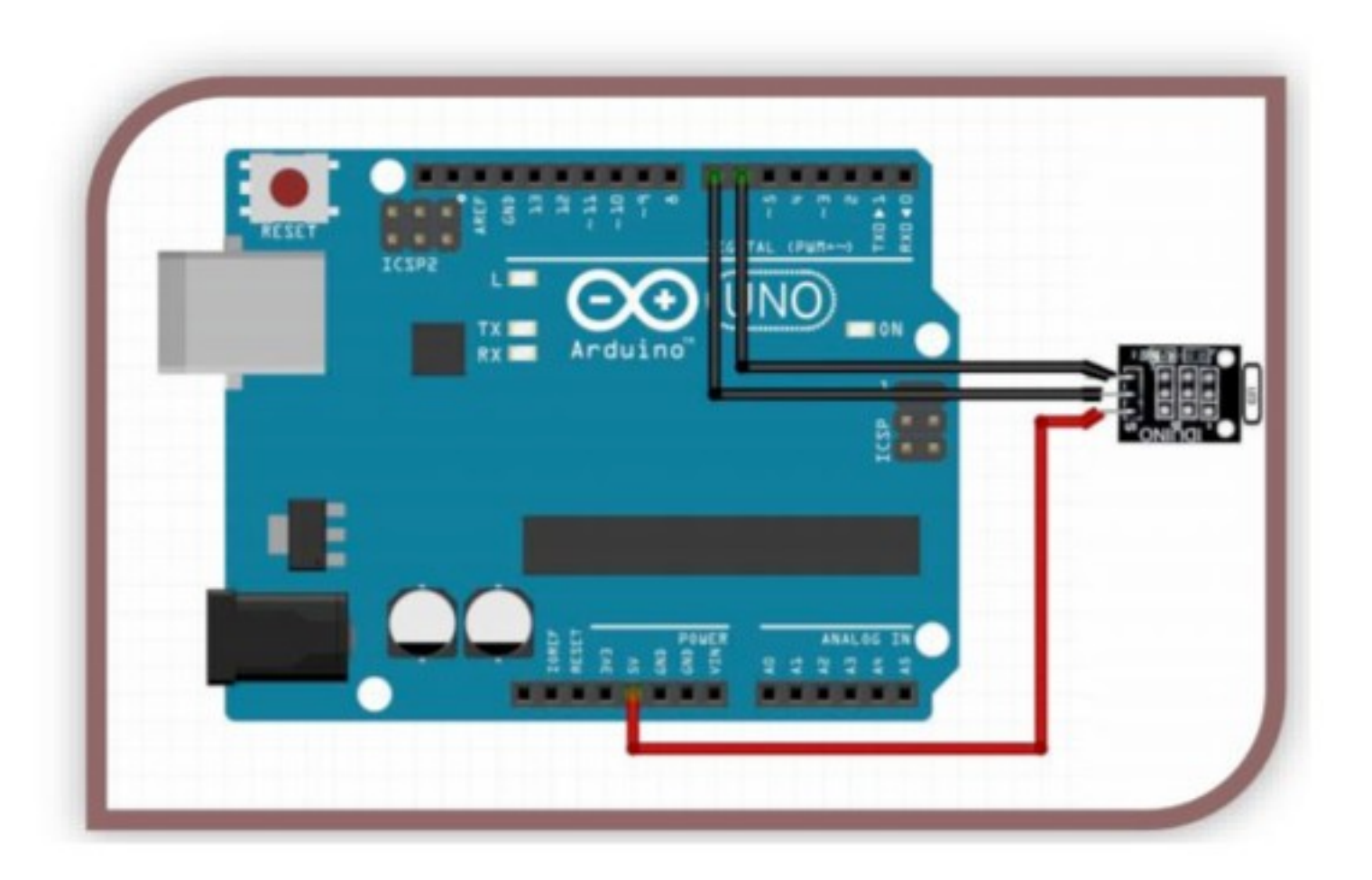

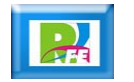

```
void setup() {
 // put your setup code here, to run once:
 Serial.begin(9600);
 pinMode(7, OUTPUT);
 pinMode(6, OUTPUT);
void loop() {
 // put your main code here, to run repeatedly:
digitalWrite (7, HIGH);
digitalWrite (6, LOW) ;
Serial.println("Pin 7 High - Pin 6 Low");
delay (1000);
digitalWrite (6, HIGH);
digitalWrite(7, LOW);
Serial.println("Pin 6 High - Pin 7 Low");
delay(1000);
```
COM3 (Arduino/Genuino Uno)

```
Pin 6 High - Pin 7 Low
Pin 7 High - Pin 6 Low
Pin 6 High - Pin 7 Low
Pin 7 High - Pin 6 Low
Pin 6 High - Pin 7 Low
Pin 7 High - Pin 6 Low
Pin 6 High - Pin 7 Low
Pin 7 High - Pin 6 Low
Pin 6 High - Pin 7 Low
Pin 7 High - Pin 6 Low
Pin 6 High - Pin 7 Low
Pin 7 High - Pin 6 Low
Pin 6 High - Pin 7 Low
Pin 7 High - Pin 6 Low
Pin 6 High - Pin 7 Low
Autoscroll
```
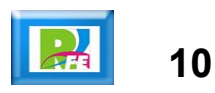

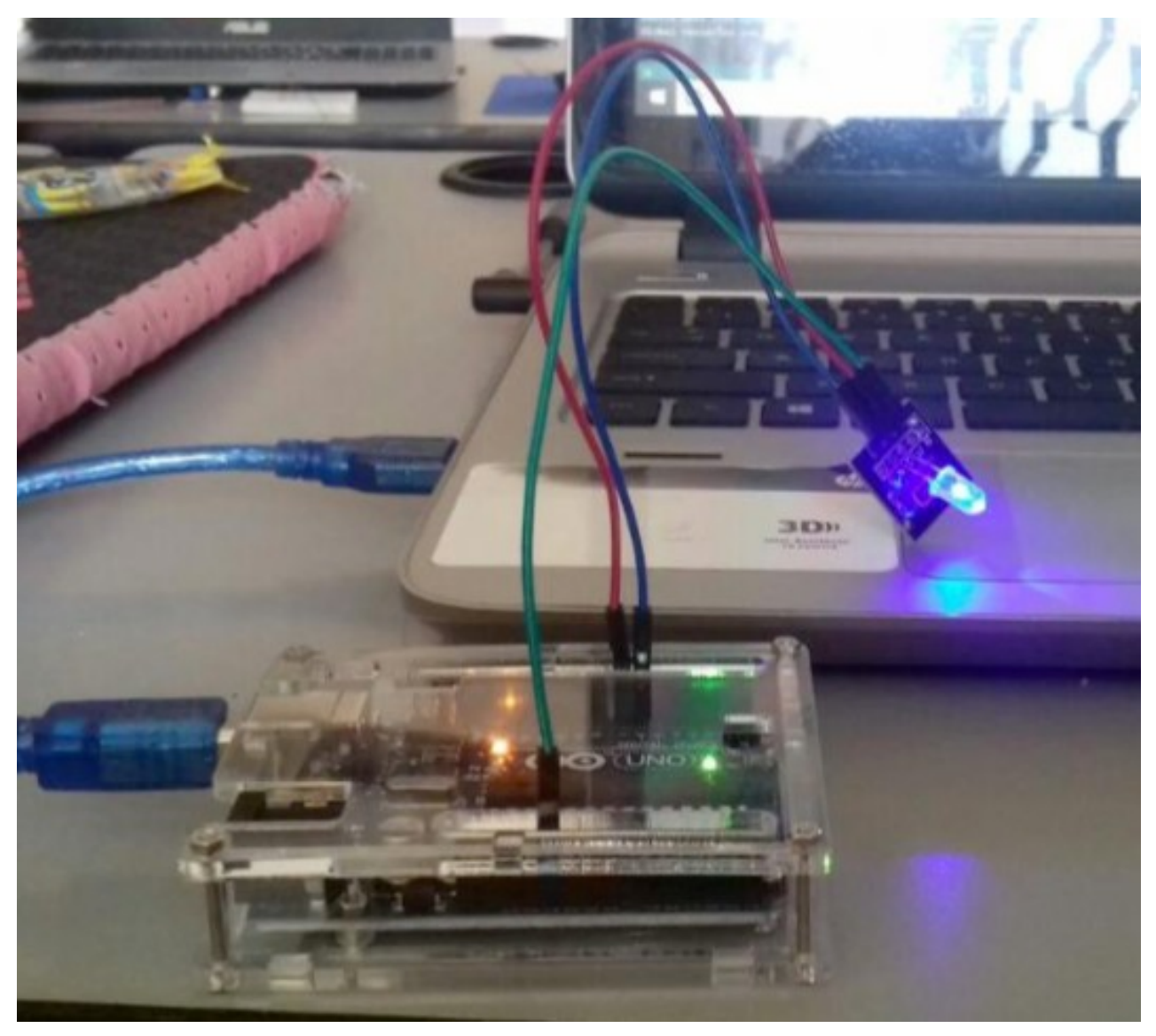

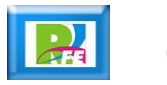

**?**

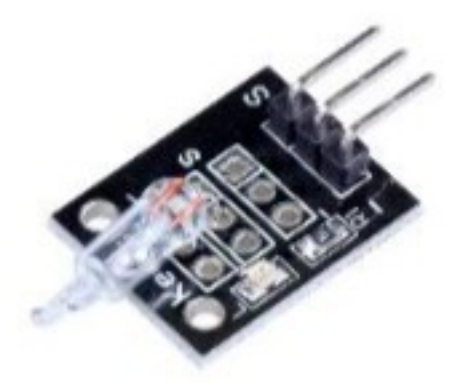

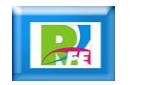

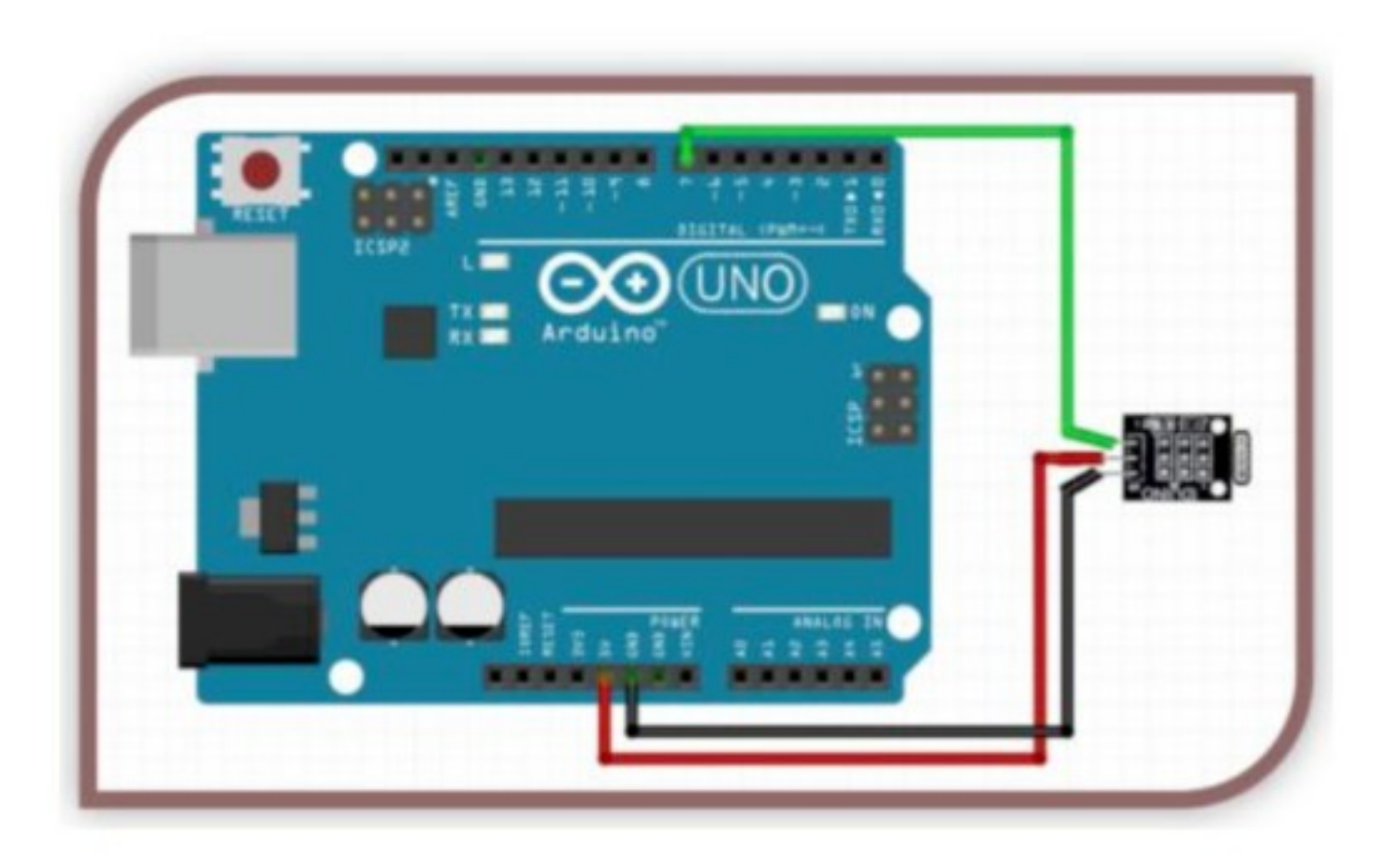

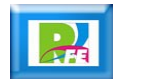

```
pinMode(3, OUTPUT);
void loop() {
// put your main code here, to run repeatedly
merc1Val = digitalRead(2);if (merc1Val == 1 && merc1LastVal == 0) {
light1Val = light1Val / 8;
light2Val += light2Val / 8;
light15tate = 1;merclLastVal = 1;
if (merclVal == 0 && merclLastVal == 1) {
lightlVal += lightlVal / 8;
light2Val -= light2Val / 8;
light13tate = 0;merclLastVal = 0;1
if (light1State) {
light1Val--;
light1Val = constant (light1Val, 0, 255);lightharpoonup l+1light2Val = constant(light2Val, 0, 255);analogWrite(3, light1Val);
analogWrite(5, light2Val);
1
elselight1Val++;
light1Val = constant (light1Val, 0, 255);light2Val--;light2Val = constant(light2Val, 0, 255);analogWrite(3, light1Val);
 analogWrite(5, light2Val);
ı
```
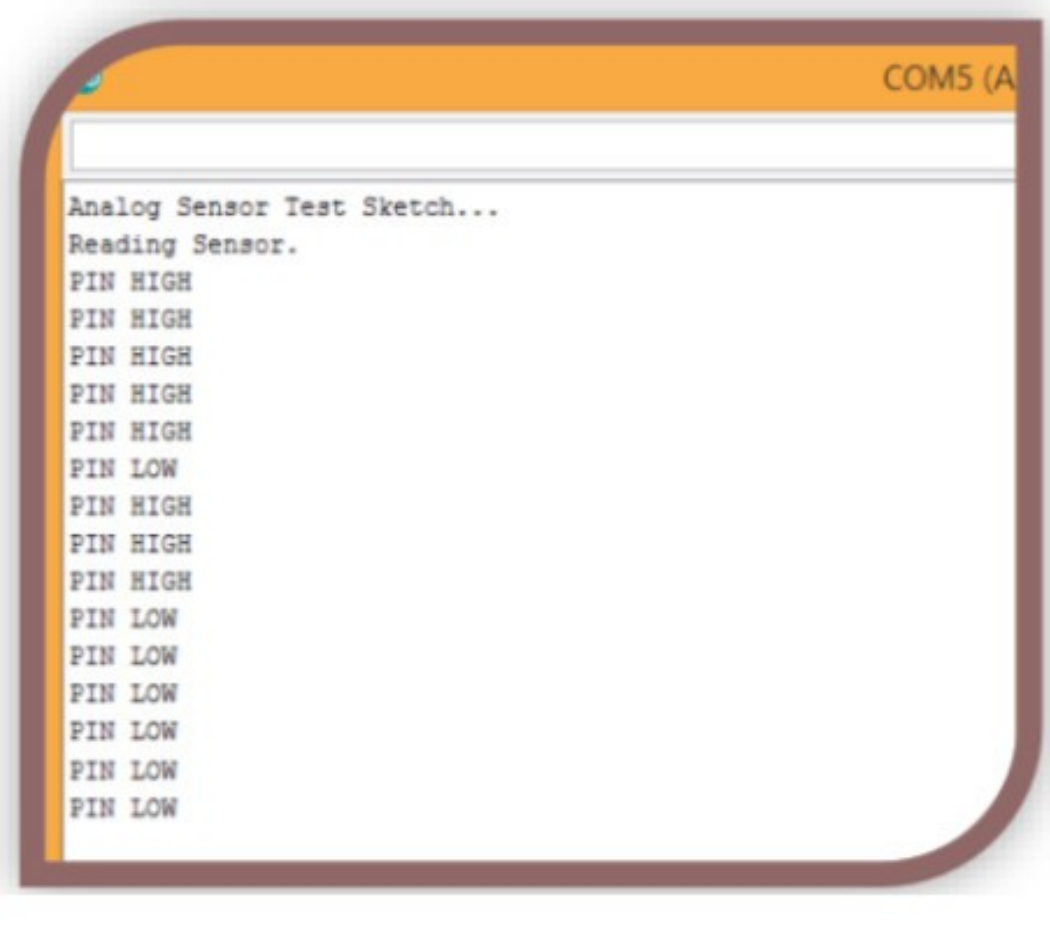

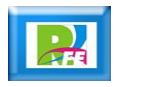

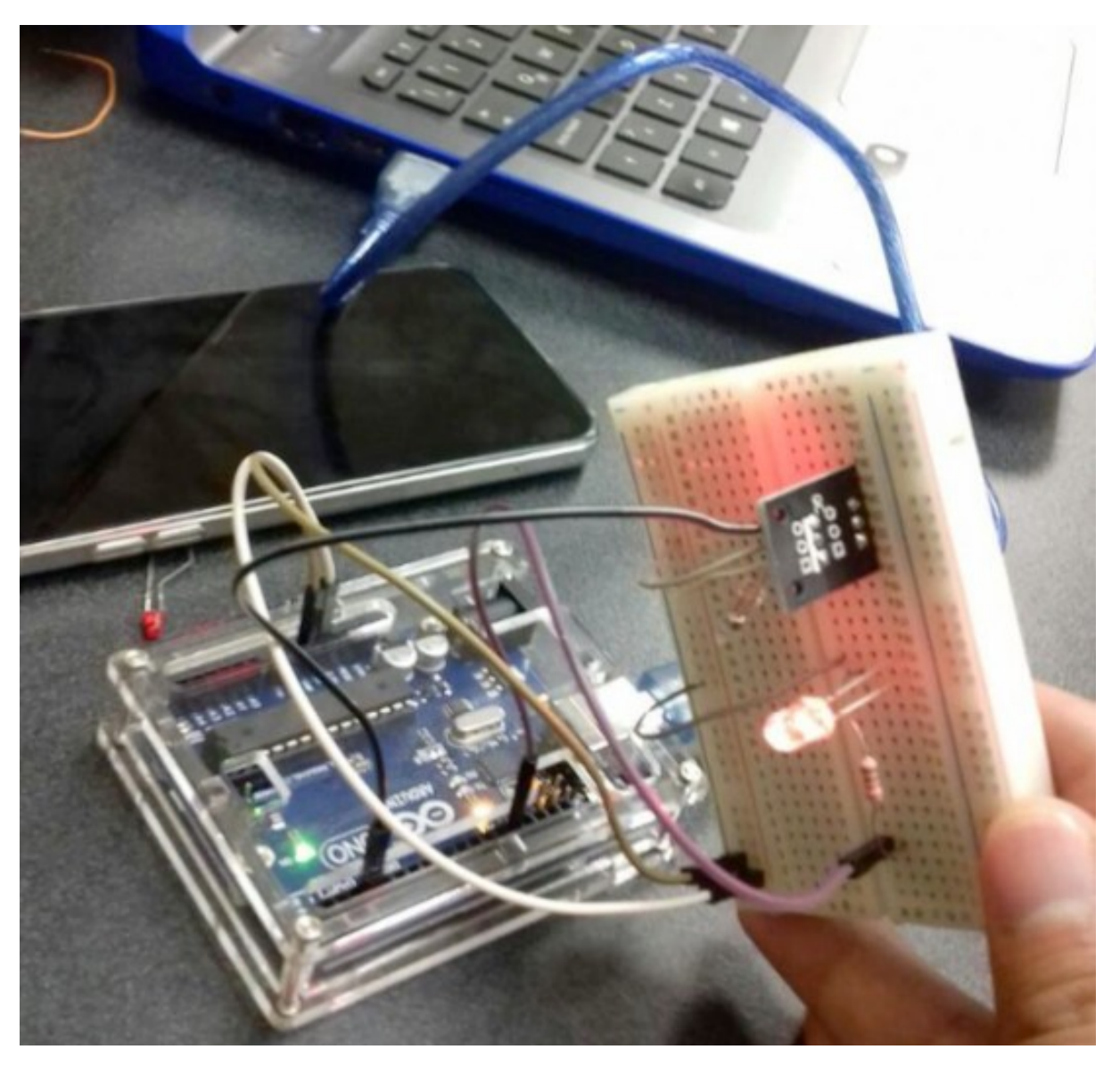

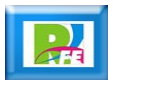

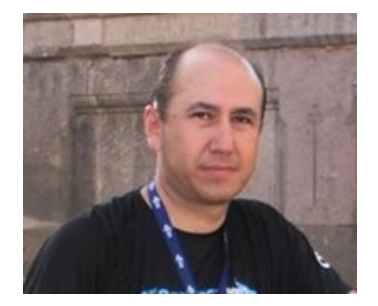

#### *Rogelio Ferreira Escutia*

*Instituto Tecnológico de Morelia Departamento de Sistemas y Computación*

- *Correo: rogelio@itmorelia.edu.mx rogeplus@gmail.com*
- *Página Web: http://sagitario.itmorelia.edu.mx/~rogelio/ http://www.xumarhu.net/*

*Twitter: http://twitter.com/rogeplus Facebook: http://www.facebook.com/groups/xumarhu.net/*